## Programming and Data Structures in C

#### Grzegorz Jabłoński Department of Microelectronics and Computer Science tel. (631) 26-48 gwj@dmcs.p.lodz.pl http://neo.dmcs.p.lodz.pl/pdsc

#### **C** Timeline

1969 – Ken Thompson creates Unix, B from BCPL

1970 – Thompson & Ritchie evolve B to C

1978 – K&R's "The C Programming Language"

1989 – C89 (ANSI)

1990 – C90 (ISO)

1995 – C90 Normative Amendment 1  $\rightarrow$  "C95"

1999 - C99 (ISO)

2011 – C11 (ISO)

2017 – C17 (ISO)

2024 – C23 (ISO)

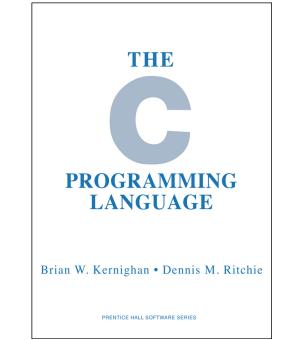

- 1979 "C with Classes" (Bjarne Stroustrup)
- 1983 the "C with Classes" renamed to C++
- 1985 "The C++ Programming Language" published
- 1998 1<sup>st</sup> standard version: C++98
- 2003 2<sup>nd</sup> standard version: C++03
- 2011 3<sup>rd</sup> standard version: C++11
- 2014 4<sup>th</sup> standard version: C++14
- 2017 5<sup>th</sup> standard version: C++17
- 2020 6<sup>th</sup> standard version: C++20

2023 – 7<sup>th</sup> standard version: C++23

## **Structural Programming**

- C, Pascal, Fortran are procedural programming languages.
- A program in a procedural language is a list of instructions, augmented with loops and branches.
- For small programs no other organizational principle (paradigm) is needed.
- Larger programs are broken down into smaller units.
- A procedural program is divided into functions, such that ideally each has clearly defined purpose and interface to other functions.
- The idea of breaking a program into functions can be further extended by grouping functions that perform similar tasks into modules.
- Dividing a program into functions and modules is the key idea of structured programming.

## **Problems with Structured Programming**

• Functions have unrestricted access to global data

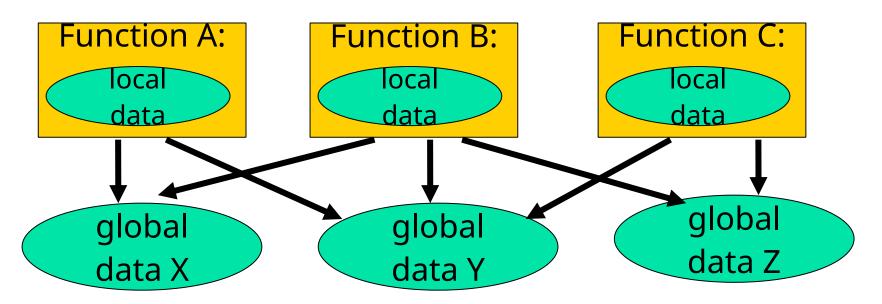

- Large number of potential connections between functions and data (everything is related to everything, no clear boundaries)
  - makes it difficult to conceptualize program structure
  - makes it difficult to modify and maintain the program
  - e.g.: it is difficult to tell which functions access the data

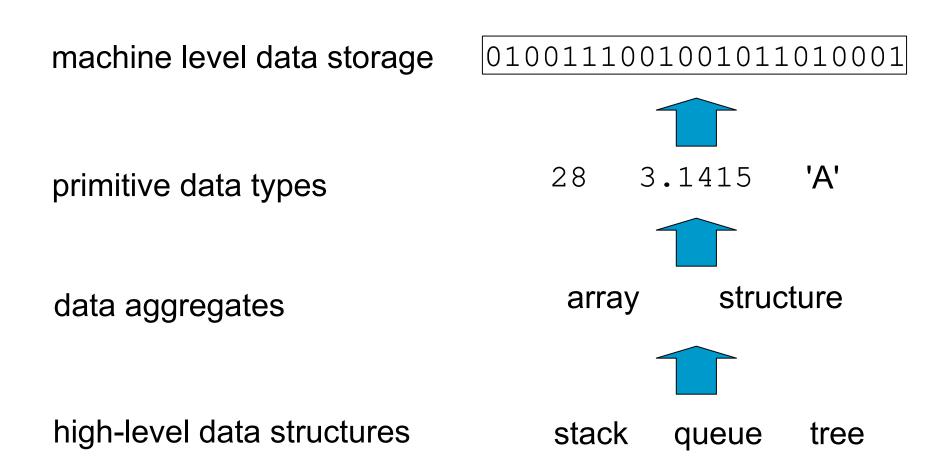

- We do not want to be concerned with the way to represent objects of this level via objects of lower level
- We want to be concerned with the semantics of data on this level.
  - What is it ?
  - What we can do with it ?

#### **Primitive data types**

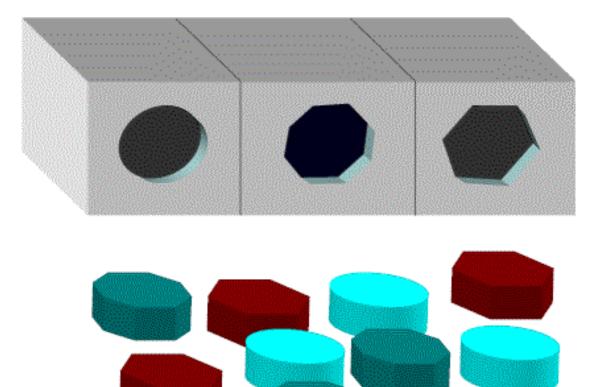

#### **Primitive Data Types**

- Integer data
  - 1, 10, 999, 1000

- Floating point data
  - 2.7128, 0.003, 7.0

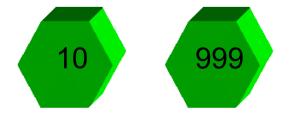

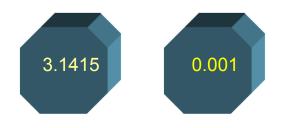

- Characters
  - ' A', 'B', '\_', '@'

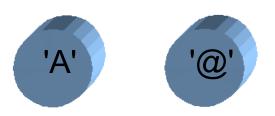

- Number base  $B \Rightarrow B$  symbols per digit:
  - Base 10 (Decimal): 0, 1, 2, 3, 4, 5, 6, 7, 8, 9
  - Base 2 (Binary): 0, 1
- Number representation:
  - $d_{31}d_{30} \dots d_1d_0$  is a 32 digit number
  - value =  $\mathbf{d}_{31} \times \mathbf{B}^{31} + \mathbf{d}_{30} \times \mathbf{B}^{30} + \dots + \mathbf{d}_{1} \times \mathbf{B}^{1} + \mathbf{d}_{0} \times \mathbf{B}^{0}$
- Binary: 0,1 (In binary digits called "bits")
  - $0b11010 = 1 \times 2^4 + 1 \times 2^3 + 0 \times 2^2 + 1 \times 2^1 + 0 \times 2^0$ = 16 + 8 + 2 = 26
- Here 5 digit binary # turns into a 2 digit decimal #
- Can we find a base that converts to binary easily?

**I** #s often written 0b... non standard extension official in C++14 and C23

#### Hexadecimal Numbers – Base 16

- Hexadecimal: 0, 1, 2, 3, 4, 5, 6, 7, 8, 9, A, B, C, D, E, F
  - Normal digits + 6 more from the alphabet
  - In C, written as 0x... (e.g., 0xFAB5)
- Conversion: Binary⇔Hex
  - 1 hex digit represents 16 decimal values
  - 4 binary digits represent 16 decimal values
  - 1 hex digit replaces 4 binary digits
- One hex digit is a "nibble". Two is a "byte"
- Example:
  - 1010 1100 0011 (binary) = 0x\_\_\_\_?

#### **Decimal vs. Hexadecimal vs. Binary**

- Examples:
  - 1010 1100 0011 (binary) = 0xAC3
  - 10111 (binary) = 0001 0111 (binary) = 0x17
  - 0x3F9 = 11 1111 1001 (binary)
- How do we convert between hex and decimal?

# **MEMORIZE!**

|     | - |         |
|-----|---|---------|
| )0  | 0 | 0000    |
| )1  | 1 | 0001    |
| )2  | 2 | 0010    |
|     |   |         |
| )3  | 3 | 0011    |
| )4  | 4 | 0100    |
| )5  | 5 | 0101    |
| )6  | 6 | 0110    |
| )7  | 7 | 0111    |
| 8(  | 8 | 1000    |
| )9  | 9 | 1001    |
|     | - |         |
| L 0 | Α | 1010    |
| L1  | Β | 1011    |
| L2  | С | 1100    |
| L3  | D | 1101    |
| L4  | E | 1110    |
| 15  | F | 1111    |
| LJ  | Г | ▲ ـ ـ ـ |

- Obvious solution: define leftmost bit to be sign!
  - 0 ⇒ +, 1 ⇒ -
  - Rest of bits can be numerical value of number
- Representation called sign and magnitude

- Arithmetic circuit complicated
  - Special steps depending whether signs are the same or not
- Also, <u>two</u> zeros
  - 0x0000000 = +0<sub>ten</sub>
  - 0x8000000 = -0<sub>ten</sub>
- What would two 0s mean for programming?
- Therefore sign and magnitude abandoned

#### **Standard Negative Number Representation**

- What is the result for unsigned numbers if tried to subtract large number from a small one?
  - Would try to borrow from string of leading 0s, so result would have a string of leading 1s

•  $3 - 4 \Rightarrow 00...0011 - 00...0100 = 11...1111$ 

- With no obvious better alternative, pick representation that made the hardware simple
- As with sign and magnitude,
  - leading  $0s \Rightarrow$  positive,
  - leading  $1s \Rightarrow$  negative
  - 000000...xxx is ≥ 0, 111111...xxx is < 0
  - except 1...1111 is -1, not -0 (as in sign & mag.)
- This representation is <u>Two's Complement</u>

#### **2's Complement Number "line": N = 5**

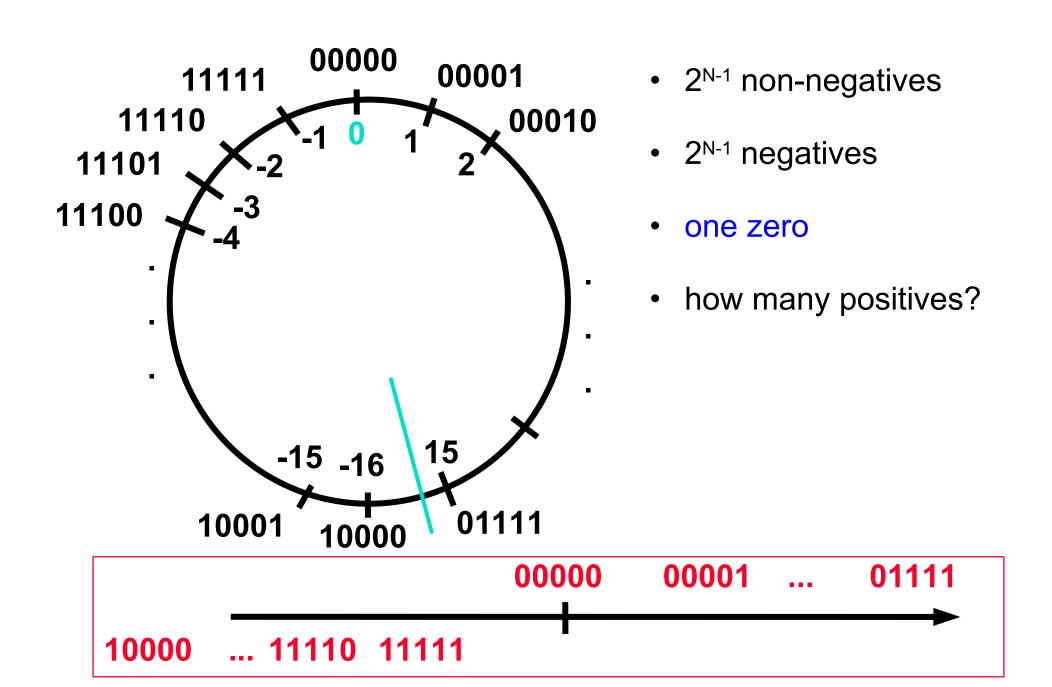

#### **Two's Complement for N=32**

 $0000 \dots 0000 0000 0000 0000_{two} =$ ten  $0000 \dots 0000 0000 0000 0001_{two} =$ 1 ten  $0000 \dots 0000 0000 0000 0010_{two} =$  $\mathbf{2}_{ten}$ 0111 ... 1111 1111 1111 1101<sub>two</sub> = 2,147,483,645<sub>ten</sub> 0111 ... 1111 1111 1111 1110<sub>two</sub> = 2,147,483,646<sub>ten</sub> 0111 ... 1111 1111 1111 1111  $_{two} = 2,147,483,647_{ten}$ 1000 ... 0000 0000 0000 0000<sub>two</sub> = -2,147,483,648<sub>ten</sub> 1000 ... 0000 0000 0000 0001<sub>two</sub> = -2,147,483,647<sub>ten</sub>  $1000 \dots 0000 0000 0000 0010_{two} =$ -2,147,483,646<sub>ten</sub> 1111 ... 1111 1111 1111 1101<sub>two</sub> -3<sub>ten</sub> 1111 ... 1111 1111 1111 1110<sub>two</sub> = -2<sub>ten</sub>  $11111 \dots 1111 1111 1111 1111_{two} =$ 1 ten

- One zero; 1st bit called sign bit
- 1 "extra" negative: no positive 2,147,483,648<sub>ten</sub>

 Can represent positive and <u>negative</u> numbers in terms of the bit value times a power of 2:

• 
$$d_{31} \times (2^{31}) + d_{30} \times 2^{30} + ... + d_2 \times 2^2 + d_1 \times 2^1 + d_0 \times 2^0$$

- Example: 1101<sub>two</sub>
  - $= 1x-(2^3) + 1x2^2 + 0x2^1 + 1x2^0$
  - $= -2^3 + 2^2 + 0 + 2^0$
  - = **-8** + 4 + 0 + 1
  - = <mark>-8</mark> + 5
  - = -3<sub>ten</sub>

#### **Two's Complement Shortcut: Negation**

- Change every 0 to 1 and 1 to 0 (invert or complement), then add 1 to the result
- Proof: Sum of number and its (one's) complement must be 111...111<sub>two</sub>
  - However, 111...111<sub>two</sub>= -1<sub>ten</sub>
  - Let  $x' \Rightarrow$  one's complement representation of x
  - Then  $x + x' = -1 \Rightarrow x + x' + 1 = 0 \Rightarrow x' + 1 = -x$

#### **Two's Comp. Shortcut: Sign extension**

- Convert 2's complement number rep. using n bits to more than n bits
- Simply replicate the most significant bit (sign bit) of smaller to fill new bits
  - 2's comp. positive number has infinite 0s
  - 2's comp. negative number has infinite 1s
  - Binary representation hides leading bits; sign extension restores some of them
  - 16-bit -4<sub>ten</sub> to 32-bit:

```
1111 1111 1111 1100<sub>two</sub>
1111 1111 1111 1111 1111 11100<sub>two</sub>
```

Multiplication by 2 is just a left shift (unless an overflow occurs)

$$(-5_{ten}) * 2_{ten} = -10_{ten}$$
  
1111 1111 1111 1011<sub>two</sub>\* 2<sub>ten</sub>=1111 1111 1111 0110<sub>two</sub>  
 $5_{ten} * 2_{ten} = 10_{ten}$   
0000 0000 0000 0101<sub>two</sub>\* 2<sub>ten</sub>=0000 0000 0000 1010<sub>two</sub>

 Division by 2 requires shift-in of a copy of the most significant bit

$$(-4_{ten}) / 2_{ten} = -2_{ten}$$
  
1111 1111 1111 1100<sub>two</sub>/ 2<sub>ten</sub>=1111 1111 1111 1110<sub>two</sub>  
 $(4_{ten}) / 2_{ten} = 2_{ten}$   
0000 0000 0000 0100<sub>two</sub>/ 2<sub>ten</sub>=0000 0000 0000 0010<sub>two</sub>

### What If Too Big?

- Binary bit patterns above are simply <u>representatives</u> of numbers. Strictly speaking they are called "numerals".
- Numbers really have an  $\infty$  number of digits
  - with almost all being same (00...0 or 11...1) except for a few of the rightmost digits
  - Just don't normally show leading digits
- If result of add (or -, \*, /) cannot be represented by these rightmost HW bits, overflow is said to have occurred.

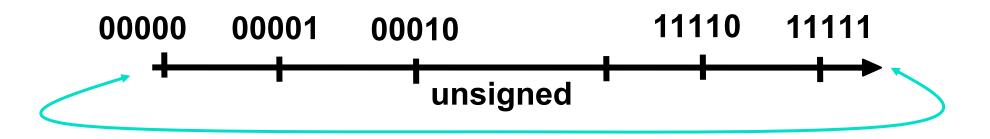

- signed and unsigned
  - treated as values with or without sign
  - signed usually stored in 2's complement format (mandatory in C23)
- same amount of bits, different range
  - exact size and range of integer types is not defined in the standard, it is implementation-defined
  - number of bytes occupied by a variable of a given type can be determined using the sizeof() operator
- range of values of a given type can be determined using macros in limits.h
  - overflow of signed causes undefined behavior

How to Swiftly Destroy a \$370 Million Dollar Rocket

- On 4 June 1996, the maiden flight of the Ariane 5 launcher ended in a failure
- A data conversion from a 64-bit floating point number to a 16bit signed integer in the guidance system caused an overflow and a hardware exception
- The error message from the guidance computer was interpreted as flight data by the flight control computer
- This has caused an abrupt course correction that was not needed, compensating for a wrong turn that had not taken place
- Because of high aerodynamic load the boosters separated from its main stage, which triggered the Autodestruct System

#### char Type

- not defined, whether it is signed or unsigned
- must store every character from the character set
- can be qualified with the keyword signed or unsigned
- by definition, **sizeof(char) == 1**
- at least 8 bits wide

```
char c1; /* signed or unsigned */
unsigned char c2;
signed char c3;
printf("%d\n", sizeof(c1)); /* prints 1 */
printf("%d\n", sizeof(char)); /* also prints 1 */
```

#### char Type - Macros in <limits.h>

- CHAR\_BIT
- The macro yields the number of bits used to represent an object of type char
- CHAR\_MAX
- The macro yields the maximum value for type **char**. Its value is:
  - **SCHAR\_MAX** if char represents negative values
  - UCHAR\_MAX otherwise
- CHAR\_MIN
- The macro yields the minimum value for type **char**. Its value is:
  - **SCHAR\_MIN** if char represents negative values
  - zero otherwise
- SCHAR\_MAX
- The macro yields the maximum value for type **signed** char
- SCHAR\_MIN
- The macro yields the minimum value for type **signed** char
- UCHAR\_MAX
- The macro yields the maximum value for type **unsigned char**

#### **Character sets**

- ASCII
  - Formula for representing English characters as numbers, with each letter assigned a number from 0 to 127; not all of those are really printable characters. An acronym for American Standard Code for Information Interchange.
  - ASCII control characters are presented in the table at the right
- EBCDIC
  - Extended Binary Coded Decimal Interchange Code
  - IBM's 8-bit extension of the 4-bit Binary Coded Decimal encoding of digits 0-9 (0000-1001).

| Char | Dec | <b>Control-Key</b> | Control Action                             |  |
|------|-----|--------------------|--------------------------------------------|--|
| NUL  | 0   | ^@                 | NULI character                             |  |
| SOH  | 1   | ^A                 | Start Of Heading                           |  |
| STX  | 2   | ^B                 | Start of TeXt                              |  |
| ETX  | 3   | ^C                 | End of TeXt                                |  |
| EOT  | 4   | ^D                 | End Of Transmission                        |  |
| ENQ  | 5   | ^E                 | ENQuiry                                    |  |
| ACK  | 6   | ^F                 | ACKnowledge                                |  |
| BEL  | 7   | ^G                 | BELl, rings terminal bell                  |  |
| BS   | 8   | ^H                 | BackSpace (non-destructive)                |  |
| HT   | 9   | I^                 | Horizontal Tab (move to next tab position) |  |
| LF   | 10  | ^J                 | Line Feed                                  |  |
| VT   | 11  | ^K                 | Vertical Tab                               |  |
| FF   | 12  | ^L                 | Form Feed                                  |  |
| CR   | 13  | ^M                 | Carriage Return                            |  |
| SO   | 14  | ^N                 | Shift Out                                  |  |
| SI   | 15  | ^0                 | Shift In                                   |  |
| DLE  | 16  | ^P                 | Data Link Escape                           |  |
| DC1  | 17  | ^Q                 | Device Control 1, normally XON             |  |
| DC2  | 18  | ^R                 | Device Control 2                           |  |
| DC3  | 19  | ^S                 | Device Control 3, normally XOFF            |  |
| DC4  | 20  | ^T                 | Device Control 4                           |  |
| NAK  | 21  | ^U                 | Negative AcKnowledge                       |  |
| SYN  | 22  | ^V                 | SYNchronous idle                           |  |
| ETB  | 23  | ^W                 | End Transmission Block                     |  |
| CAN  | 24  | ^X                 | CANcel line                                |  |
| EM   | 25  | ^Y                 | End of Medium                              |  |
| SUB  | 26  | ^Z                 | SUBstitute                                 |  |
| ESC  | 27  | ^[                 | ESCape                                     |  |
| FS   | 28  | ^\                 | File Separator                             |  |
| GS   | 29  | ^]                 | Group Separator                            |  |
| RS   | 30  | ^^                 | Record Separator                           |  |
| US   | 31  | ^                  | Unit Separator                             |  |

#### **ASCII Printing characters**

| Dec | Description                       |
|-----|-----------------------------------|
| 32  | Space                             |
| 33  | Exclamation mark                  |
| 34  | Quotation mark                    |
| 35  | Cross hatch (number sign)         |
| 36  | Dollar sign                       |
| 37  | Percent sign                      |
| 38  | Ampersand                         |
| 39  | Closing single quote (apostrophe) |
| 40  | Opening parentheses               |
| 41  | Closing parentheses               |
| 42  | Asterisk (star, multiply)         |
| 43  | Plus                              |
| 44  | Comma                             |
| 45  | Hyphen, dash, minus               |
| 46  | Period                            |
| 47  | Slash (forward or divide)         |
| 48  | Zero                              |
| 49  | One                               |
| 50  | Two                               |
| 51  | Three                             |
| 52  | Four                              |
| 53  | Five                              |
| 54  | Six                               |
| 55  | Seven                             |
| 56  | Eight                             |
| 57  | Nine                              |
| 58  | Colon                             |
| 59  | Semicolon                         |
| 60  | Less than sign                    |
| 61  | Equals sign                       |
| 62  | Greater than sign                 |
| 63  | Question mark                     |

| Char Dec Description |    | Description               |  |
|----------------------|----|---------------------------|--|
| a                    | 64 | At-sign                   |  |
| А                    | 65 | Upper case A              |  |
| В                    | 66 | Upper case B              |  |
| С                    | 67 | Upper case C              |  |
| D                    | 68 | Upper case D              |  |
| Е                    | 69 | Upper case E              |  |
| F                    | 70 | Upper case F              |  |
| G                    | 71 | Upper case G              |  |
| Н                    | 72 | Upper case H              |  |
| Ι                    | 73 | Upper case I              |  |
| J                    | 74 | Upper case J              |  |
| K                    | 75 | Upper case K              |  |
| L                    | 76 | Upper case L              |  |
| М                    | 77 | Upper case M              |  |
| Ν                    | 78 | Upper case N              |  |
| 0                    | 79 | Upper case O              |  |
| Р                    | 80 | Upper case P              |  |
| Q                    | 81 | Upper case Q              |  |
| R                    | 82 | Upper case R              |  |
| S                    | 83 | Upper case S              |  |
| Т                    | 84 | Upper case T              |  |
| U                    | 85 | Upper case U              |  |
| V                    | 86 | Upper case V              |  |
| W                    | 87 | Upper case W              |  |
| Х                    | 88 | Upper case X              |  |
| Y                    | 89 | Upper case Y              |  |
| Ζ                    | 90 | Upper case Z              |  |
| [                    | 91 | Opening square bracket    |  |
| \                    | 92 | Backslash (Reverse slant) |  |
| ]                    | 93 | Closing square bracket    |  |
| ^                    | 94 | Caret (Circumflex)        |  |
| _                    | 95 | Underscore                |  |

| Char | Dec | Description                      |
|------|-----|----------------------------------|
| `    | 96  | Opening single quote             |
| a    | 97  | Lower case a                     |
| b    | 98  | Lower case b                     |
| c    | 99  | Lower case c                     |
| d    | 100 | Lower case d                     |
| e    | 101 | Lower case e                     |
| f    | 102 | Lower case f                     |
| g    | 103 | Lower case g                     |
| h    | 104 | Lower case h                     |
| i    | 105 | Lower case i                     |
| j    | 106 | Lower case j                     |
| k    | 107 | Lower case k                     |
| 1    | 108 | Lower case 1                     |
| m    | 109 | Lower case m                     |
| n    | 110 | Lower case n                     |
| 0    | 111 | Lower case o                     |
| р    | 112 | Lower case p                     |
| q    | 113 | Lower case q                     |
| r    | 114 | Lower case r                     |
| S    | 115 | Lower case s                     |
| t    | 116 | Lower case t                     |
| u    | 117 | Lower case u                     |
| v    | 118 | Lower case v                     |
| W    | 119 | Lower case w                     |
| X    | 120 | Lower case x                     |
| у    | 121 | Lower case y                     |
| Z    | 122 | Lower case z                     |
| {    | 123 | Opening curly brace              |
|      | 124 | Vertical line                    |
| }    | 125 | Closing curly brace              |
| ~    | 126 | Tilde (approximate)              |
| DEL  | 127 | Delete (rubout), cross-hatch box |

#### **EBCDIC Character Set**

| Dec | EBCDIC |                              |  |
|-----|--------|------------------------------|--|
| 0   | NUL    | Null                         |  |
| 1   | SOH    | Start of Heading             |  |
| 2   | STX    | Start of Text                |  |
| 3   | ETX    | End of Text                  |  |
| 4   | PF     | Punch Off                    |  |
| 5   | HT     | Horizontal Tab               |  |
| 6   | LC     | Lower Case                   |  |
| 7   | DEL    | Delete                       |  |
| 10  | SMM    | Start of Manual Message      |  |
| 11  | VT     | Vertical Tab                 |  |
| 12  | FF     | Form Feed                    |  |
| 13  | CR     | Carriage Return              |  |
| 14  | SO     | Shift Out                    |  |
| 15  | SI     | Shift In                     |  |
| 16  | DLE    | Data Link Escape             |  |
| 17  | DC1    | Device Control 1             |  |
| 18  | DC2    | Device Control 2             |  |
| 19  | TM     | Tape Mark                    |  |
| 20  | RES    | Restore                      |  |
| 21  | NL     | New Line                     |  |
| 22  | BS     | Backspace                    |  |
| 23  | IL     | Idle                         |  |
| 24  | CAN    | Cancel                       |  |
| 25  | EM     | End of Medium                |  |
| 26  | CC     | Cursor Control               |  |
| 27  | CU1    | Customer Use 1               |  |
| 28  | IFS    | Interchange File Separator   |  |
| 29  | IGS    | Interchange Group Separator  |  |
| 30  | IRS    | Interchange Record Separator |  |
| 31  | IUS    | Interchange Unit Separator   |  |
| 32  | DS     | Digit Select                 |  |
| 33  | SOS    | Start of Significance        |  |
| 34  | FS     | Field Separator              |  |
| 36  | BYP    | Bypass                       |  |
| 37  | LF     | Line Feed                    |  |

| Dec | EBCDIC |                              |    |
|-----|--------|------------------------------|----|
| 38  | ETB    | End of Transmission Block    | 11 |
| 39  | ESC    | Escape                       | 11 |
| 42  | SM     | Set Mode                     | 12 |
| 43  | CU2    | Customer Use 2               | 12 |
| 45  | ENQ    | Enquiry                      | 12 |
| 46  | ACK    | Acknowledge                  | 12 |
| 47  | BEL    | Bell                         | 12 |
| 50  | SYN    | Synchronous Idle             | 12 |
| 52  | PN     | Punch On                     | 12 |
| 53  | RS     | Reader Stop                  | 13 |
| 54  | UC     | Upper Case                   | 13 |
| 55  | EOT    | End of Transmission          | 13 |
| 59  | CU3    | Customer Use 3               | 13 |
| 60  | DC4    | Device Control 4             | 13 |
| 61  | NAK    | Negative Acknowledge         | 13 |
| 63  | SUB    | Substitute                   | 13 |
| 64  | SP     | Space                        | 13 |
| 74  | ¢      | Cent Sign                    | 14 |
| 75  |        | Period, Decimal Point, "dot" | 14 |
| 76  | <      | Less-than Sign               | 14 |
| 77  | (      | Left Parenthesis             | 14 |
| 78  | +      | Plus Sign                    | 14 |
| 79  |        | Logical OR                   | 15 |
| 80  | &      | Ampersand                    | 15 |
| 90  | !      | Exclamation Point            | 15 |
| 91  | \$     | Dollar Sign                  | 15 |
| 92  | *      | Asterisk, "star"             | 16 |
| 93  | )      | Right Parenthesis            | 16 |
| 94  | • • •  | Semicolon                    | 16 |
| 95  | _      | Logical NOT                  | 16 |
| 96  | -      | Hyphen, Minus Sign           | 16 |
| 97  | /      | Slash, Virgule               | 16 |
| 107 | ,      | Comma                        | 16 |
| 108 | %      | Percent                      | 16 |
| 109 |        | Underline, Underscore        | 18 |

| Dec | EBCDIC |                                 | Dec | EBCI |  |
|-----|--------|---------------------------------|-----|------|--|
| 110 | >      | Greater-than Sign               | 193 | А    |  |
| 111 | ?      | Question Mark                   | 194 | В    |  |
| 122 | :      | Colon                           | 195 | С    |  |
| 123 | #      | Number Sign, Octothorp, "pound" | 196 | D    |  |
| 124 | (a)    | At Sign                         | 197 | Е    |  |
| 125 | '      | Apostrophe, Prime               | 198 | F    |  |
| 126 | =      | Equal Sign                      | 199 | G    |  |
| 127 | "      | Quotation Mark                  | 200 | Н    |  |
| 129 | а      | a                               | 201 | Ι    |  |
| 130 | b      | b                               | 209 | J    |  |
| 131 | с      | c                               | 210 | K    |  |
| 132 | d      | d                               | 211 | L    |  |
| 133 | e      | e                               | 212 | М    |  |
| 134 | f      | f                               | 213 | Ν    |  |
| 135 | g      | g                               | 214 | 0    |  |
| 136 | h      | h                               | 215 | Р    |  |
| 137 | i      | i                               | 216 | Q    |  |
| 145 | j      | j                               | 217 | R    |  |
| 146 | k      | k                               | 226 | S    |  |
| 147 | 1      | 1                               | 227 | Т    |  |
| 148 | m      | m                               | 228 | U    |  |
| 149 | n      | n                               | 229 | V    |  |
| 150 | 0      | 0                               | 230 | W    |  |
| 151 | р      | р                               | 231 | Х    |  |
| 152 | q      | q                               | 232 | Y    |  |
| 153 | r      | r                               | 233 | Z    |  |
| 162 | S      | s                               | 240 | 0    |  |
| 163 | t      | t                               | 241 | 1    |  |
| 164 | u      | u                               | 242 | 2    |  |
| 165 | v      | V                               | 243 | 3    |  |
| 166 | w      | W                               | 244 | 4    |  |
| 167 | х      | X                               | 245 | 5    |  |
| 168 | у      | У                               | 246 | 6    |  |
| 169 | Z      | Z                               | 247 | 7    |  |
| 185 | `      | Grave Accent                    | 248 | 8    |  |
|     |        |                                 | 249 | 9    |  |

- signed type
- basic integer type, represents natural integer type for the machine
- at least 16 bits wide
- can be qualified with the keyword signed or unsigned

```
int i1; /* signed */
unsigned int i2;
signed int i3;
printf("%d\n", sizeof(i1));
/* result is implementation defined */
```

- signed type
- at least 32 bits, no shorter than int
- can be qualified with the keyword signed or unsigned
- int keyword can be omitted in declarations

```
long int i1; /* signed */
unsigned long int i2;
signed long int i3;
long i4; /* same type as i1 */
unsigned long i5; /* same type as i2 */
signed long i6; /* same type as i3 */
printf("%d\n", sizeof(i1));
```

```
/* result is implementation defined */
```

- signed type
- at least 16 bits, no longer than int
- can be qualified with the keyword signed or unsigned
- int keyword can be omitted in declarations

```
short int i1; /* signed */
unsigned short int i2;
signed short int i3;
short i4; /* same type as i1 */
unsigned short i5; /* same type as i2 */
signed short i6; /* same type as i3 */
```

```
printf("%d\n", sizeof(i1));
/* result is implementation defined */
```

- C99 addition
- signed type
- at least 64 bits, no shorter than long
- can be qualified with the keyword signed or unsigned
- int keyword can be omitted in declarations

```
long long int i1; /* signed */
unsigned long long int i2;
signed long long int i3;
long long i4; /* same type as i1 */
unsigned long long i5; /* same type as i2 */
signed long long i6; /* same type as i3 */
```

```
printf("%d\n", sizeof(i1));
/* result is implementation defined */
```

#### • INT\_MAX

- The macro yields the maximum value for type int
- INT\_MIN
  - The macro yields the minimum value for type int
- UINT\_MAX
  - The macro yields the maximum value for type unsigned int
- LONG\_MAX, LONG\_MIN, ULONG\_MAX
  - The same for type long
- SHRT\_MAX, SHRT\_MIN, USHRT\_MAX
  - The same for type **short**
- LLONG\_MAX, LLONG\_MIN, ULLONG\_MAX
  - The same for type long long

- Decimal notation:
  - int: 1234
  - long int: 1234L, 12341
  - unsigned int: 1234U, 1234u
  - unsigned long int: 1234UL, 1234ul, 1234Ul, 1234uL
  - long long int: 1234LL, 123411
  - unsigned long long: 1234ULL, 1234ull, 1234uLL, 1234Ull
- Octal notation:
  - starts with 0 (zero)
  - 031 == 25
    - (31 Oct == 25 Dec, easy to confuse Christmas with Halloween)
  - the same suffixes as above applicable
- Hexadecimal notation:
  - starts with 0x (zero x)
  - $\bullet 0x31 == 49$
  - the same suffixes as above applicable

### **Character Constants (Literals)**

- Direct notation:
  - 'a', 'b', ..., 'z', '0', ..., '9'
- Special characters:
  - '\n'- newline
  - '\r'- carriage return
  - '\a'- visible alert
  - '\b'-backspace
  - '\f'- form feed
  - '\t'- horizontal tabulation
  - 'v'- vertical tabulation
  - '\' single quote
  - '\'' double quote
  - '\?'- question mark
  - '\\'- backslash

- Octal notation:
  - '\077'
  - '\0'
    - (called **NUL** note single 'l')
- Hexadecimal notation:
  - '\x32'

#### **Floating Point**

- Floating point is used to represent "real" numbers
  - 1.23233, 0.0003002, 3323443898.3325358903
  - Real means "not imaginary"
- Computer floating-point numbers are a subset of real numbers
  - Limit on the largest/smallest number represented
    - Depends on number of bits used
  - Limit on the precision
    - 12345678901234567890  $\rightarrow$  12345678900000000000
    - Floating point numbers are approximate, while integers are exact representation

#### **Scientific Notation**

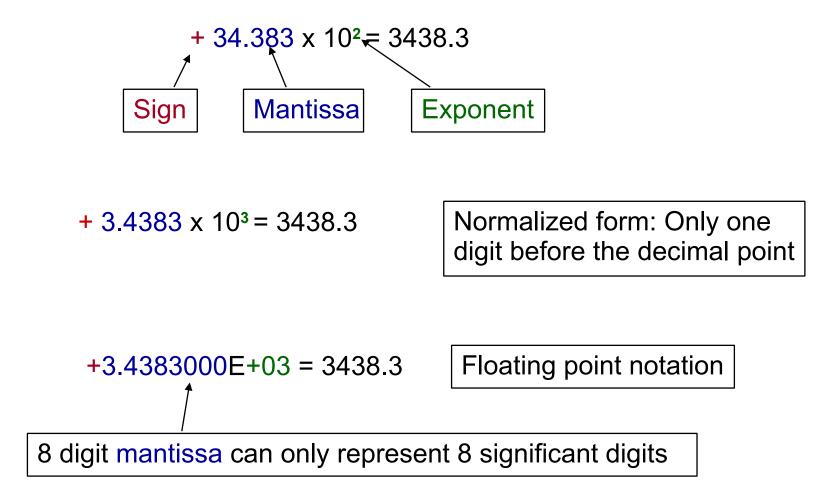

#### + 101.1101

 $= 1 \times 2^{2} + 0 \times 2^{1} + 1 \times 2^{0} + 1 \times 2^{-1} + 1 \times 2^{-2} + 0 \times 2^{-3} + 1 \times 2^{-4}$ = 4 + 0 + 1 + 1/2 + 1/4 + 0 + 1/16 = 5.8125

+1.011101 E+2

Normalized so that the binary point immediately follows the leading digit

Note: First digit is always non-zero  $\rightarrow$  First digit is always one.

## **IEEE Floating Point Format**

- The Institute of Electrical and Electronics Engineers
- Pronounce I-triple-E
- Is best known for developing standards for the computer and electronics industry

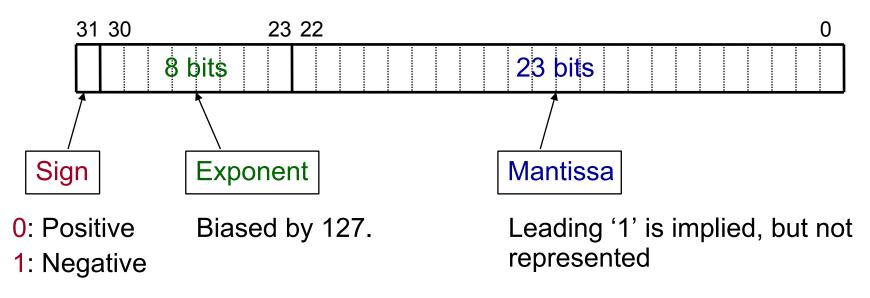

Number =  $-1^{s} * (1 + M) \times 2^{E-127}$ 

Allows representation of numbers in range  $2^{-127}$  to  $2^{+128}$  (10<sup>±38</sup>)

Since the mantissa always starts with '1', we don't have to represent it explicitly

Mantissa is effectively 24 bits

#### **IEEE Double Precision Format**

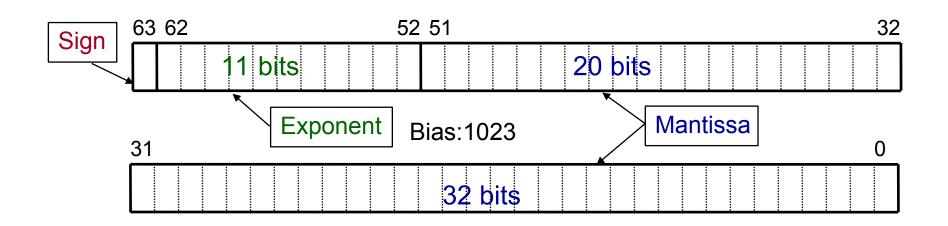

Number =  $-1^{s} * (1 + M) \times 2^{E-1023}$ 

Allows representation of numbers in range  $2^{-1023}$  to  $2^{+1024}(10^{\pm 308})$ Larger mantissa means more precision

- Optional recommendations for precision greater than float/double
  - Implemented in hardware (Intel 80-bit)
  - Single precision
    - Must support at least p = 32
    - At least 11 bits for exponent
    - Double precision
      - p >= 64
      - Exponent range >= 15 bits
    - We won't say much more about these

## **Floating Point Data Types in C**

- Three floating point types in C
  - float
  - double
  - long double
- Most frequently stored using IEEE standard
  - not necessarily, can even use base different than 2
  - floating point characteristics defined in <float.h>
- Three additional complex types in C99
- Constants:
  - 1234.3 constant of type double
  - 12345.5e7 constant of type double
  - 123.4f constant of type float
  - 123.4F constant of type float
  - 123.41 constant of type long double
  - 123.4L constant of type long double

### **Problems with Floating Point Numbers**

- Many numbers cannot be represented exactly
  - The representation of 1/3 is 0.3333
    - 3 \* "1/3" ≠ 1
  - The same problem with 1/10 in binary
- Results from floating-point calculations are almost never exactly equal to the corresponding mathematical value
- Results from a particular calculation may vary slightly from one computer system to another, and all may be valid. However, when the computer systems conform to the same standard, the amount of variation is drastically reduced.
- Results may vary with the optimization level
  - Values can be stored with greater precision in processor registers, than in memory

### **Problems with Floating Point Numbers**

```
int main()
  float a = 2.501f;
  a *= 1.5134f;
  if (a == 3.7850134)
          printf("Expected value\n");
  else
          printf("Unexpected value\n");
  return 0;
```

- Never compare floating point numbers for equality
  - do not use if (a == b) ...
  - use if ( fabs(a b) < error) ... instead

### **Identifiers**

- Names of things (variables, functions, etc.)
  - int nMyPresentIncome = 0;
  - int DownloadOrBuyCD();
- Up to 31 chars (letters, numbers, including \_)
- Must begin with a letter
- Case sensitive! ("Url" is different from "URL")

## **Naming Styles**

- Styles:
  - lower\_case
  - CAPITAL\_CASE
  - camelCase
  - PascalCase (aka TitleCase)
  - szHungarianNotation
- Hungarian Notation:
  - Invented by Charles Simonyi, a Hungarian, born in Budapest in 1948

### **Implicit Type Conversion**

- Implicit
  - char b = '9'; /\* Converts '9' to 57 \*/
  - int a = 1;
  - int s = a + b;
- Integer promotion before operation: char/short ⇒ int
- When calling variable argument function, also floating point promotion: float ⇒ double
- If one operand is **double**, the other is made **double**
- else if either is float, the other is made float

```
int a = 3;
float x = 97.6F;
double y = 145.987;
y = x * y;
x = x + a;
```

- Explicit (type casting)
- Sometimes you need to change the default conversion behavior

float x = 97.6;

x = (int)x + 1;

• Sometimes you need to help the compiler

float x = 97.6f;

printf("%d\n", x);  $\Rightarrow$  1610612736

printf("%d\n", (int) x);  $\Rightarrow$  97

 Almost any conversion does something – but not necessarily what you intended!! • Example:

int x = 35000; short s = x; printf("%d %d\n", x, s);

• Output is:

35000 -30536

- Every variable can be qualified with the const modifier
  - const int base = 345;
- This variable now becomes a constant
- Constant must be assigned a value at a point where it is declared
- Trying to modify a constant will trigger a compile time error

```
int main()
{
    const int a = 20;
    a = 31; /* error */
    return 0;
}
```

- C89 doesn't have booleans
- C99 defines a **\_Bool** type
- Emulate as int or char, with values 0 (false) and 1 or non-zero (true)
- Allowed by control flow statements:

```
if ( success == 0 ) {
    printf( "something wrong" );
}
```

• You can define your own boolean:

```
#define FALSE 0
```

#define TRUE 1

• This works in general, but beware:

```
if ( success == TRUE ) {
    printf( "everything is a-okay" );
}
```

 If success is greater than zero, it will be non-zero, but may not be 1; so the above is NOT the same as:

```
if ( success ) {
    printf( "Something is rotten
```

```
printf( "Something is rotten in the state of "
    "Denmark" );
```

#### **Enumeration**

- Enums allow you to group logically related constants
  - enum color {BLACK, RED, GREEN, BLUE, CYAN, MAGENTA, YELLOW, WHITE, COLOR\_MAX};
- Here's another way to mock-up a Boolean enum boolean { FALSE, TRUE };
   enum boolean eAnswer = TRUE;
- Enum constants are treated as integer type

- Starts with 0 unless you specify value to start from
  - enum boolean { FALSE, TRUE };
  - enum genre { TECHNO, TRANCE=4, HOUSE };
- You can also specify values
  - enum channel { TVP1=1, HBO=32, RTL=44 };
- Constant names must be different but values can be the same
  - enum boolean { FALSE=0, TRUE=1, NO=0, YES=1 };

- Use typedef to save some typing

   enum boolean { FALSE, TRUE };
   typedef enum boolean Eboolean;
   EBoolean eAnswer = TRUE;
- Better yet, combine the typedef and an anonymous enum definition

typedef enum { FALSE, TRUE } Eboolean; EBoolean eAnswer = TRUE;

• Typedefs will come in handy later on when we talk about structures and function pointers

### **Arithmetic Operators**

- Basic: x+y, x-y, x\*y, x/y
- Remember:
  - Mismatched operands are promoted to "wider" type:
     char/short ⇒ int ⇒ float ⇒ double
  - Integer division truncates the fractional part:
    - 5/2 ⇒ 2
    - 5.0/2 ⇒ 2.5
    - (float)  $5/2 \Rightarrow 2.5$

# Modulo (%)

- Aka "mod", remainder
- Should only be applied to positive integers
- Examples:
  - 13 / 5 == 2
  - 13 % 5 == 3
  - is x odd?
  - is x evenly divisible by y?
  - map 765° to 0° 360° range
  - convert 18:45 to 12-hour format
  - simulate a roll of a six-sided dice
- Was year 2000 a leap year?
  - Must be divisible by 4 AND must not be divisible by 100, except years divisible by 400 are always leap years
  - How do we code this?

## Assignment (= and <op>=)

- Assignment is an expression its value is the value of the left-hand side after the assignment
  - Regular assignment:  $\mathbf{x} = \mathbf{x} + \mathbf{y}$
  - Equivalent way: x += y
  - More:  $\mathbf{x} += \mathbf{y}$ ,  $\mathbf{x} -= \mathbf{y}$ ,  $\mathbf{x} *= \mathbf{y}$ ,  $\mathbf{x} /= \mathbf{y}$ ,  $\mathbf{x} \gg \mathbf{y}$
- The left side of an assignment operator is evaluated only once

(c=getchar()) += 1;

is different than

(c=getchar()) = (c=getchar()) + 1;

- Pre-increment/decrement (prefix): ++x, --x
- Post-increment/decrement (postfix): x++, x--
- ++x acts like x = x + 1 or x += 1
- However, be careful when using in expressions!
  - ++ $\mathbf{x}$  increments first and then returns  $\mathbf{x}$
  - $\mathbf{x}$ ++ returns  $\mathbf{x}$  first and then increments
    - int  $\mathbf{x} = 0;$
    - assert(x == 0);
    - assert(++x == 1);
    - assert(x == 1);
    - assert(x++ != 2);
    - assert(x == 2);

### **Bitwise Operators**

- When you need to manipulate/access individual bits
  - Only for integral types (char, short, int, long, unsigned/signed)
- Bitwise operators:
  - & Bitwise AND
  - | Bitwise inclusive OR
  - ^ Bitwise exclusive OR (XOR)
  - << Left shift
  - >> Right shift
  - ~ One's complement (unary)
- With assignment:  $\mathbf{x} \in \mathbf{y}, \mathbf{x} \mid = \mathbf{y}, \mathbf{x}^* = \mathbf{y},$

## **Bitwise Operators**

- Examples:
  - & Bitwise AND
  - **Bitwise OR** •
  - A Bitwise XOR
  - << Left shift
  - >> Right shift

- 0110 & 0011  $\Rightarrow$  0010
  - 0110 |  $0011 \Rightarrow 0111$
  - $0110 \land 0011 \Rightarrow 0101$ 
    - $01101110 << 2 \Rightarrow 10111000$
    - $01101110 >> 3 \Rightarrow 00001101$
- ~ One's complement ~0011  $\Rightarrow$  1100
- Notice: << and >> multiply/divide by 2<sup>n</sup>
- >> operator may not work as expected on signed types can perform logical or arithmetical shift (with sign bit duplication)
- Don't confuse bitwise & | with logical & []

#### **Packing Colors into 32 bits**

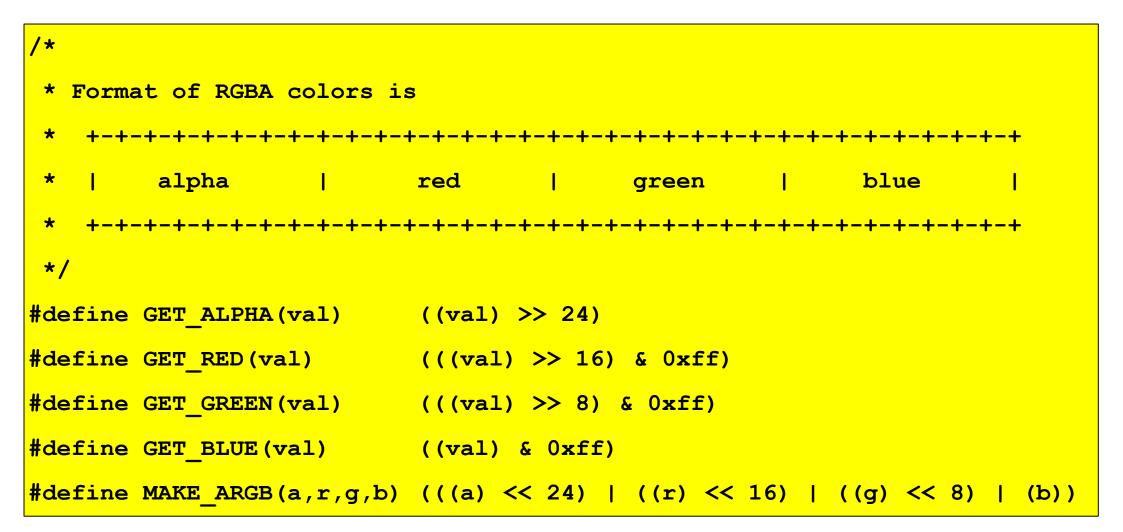

## **Bit Flags**

- Can treat each bit as a flag (1=on, 0=off)
- This allows you to pack up to 32 flags into a single unsigned integer
- Ex:

#define READONLY 0x0000010
#define NOSYSLOCK 0x0000800
#define NOOVERWRITE 0x0001000
#define DISCARD 0x0002000
#define NO\_DIRTY\_UPDATE 0x0008000

- Use | to turn a flag on
  - int flags = READONLY | DISCARD;
- Use & to check a flag
  - if (flags & READONLY) .

### **Logical and Relational Operators**

#### • Logical:

- x == y Equal
- x != y Not equal
- x && y logical AND
- x || y logical OR
- !x NOT
- Relational:
  - x < y Less-than
  - x <= y Less-than-or-equal-to
  - x > y Greater-than
  - $\mathbf{x} \ge \mathbf{y}$  Greater-than-or-equal-to

### **Miscellaneous Operators**

```
sizeof - Returns the size in bytes
int x = 0;
unsigned size = sizeof(int); ⇒ 4
size = sizeof(x); ⇒ 4
```

- ternary
  - x ? y : z
  - This is short for:
    - if (x) y else z
  - e.g: z=(a>b)?a:b; /\* z = max(a,b) \*/
- comma
  - x, y

### **Associativity and Precedence**

- Addition and subtraction associate left to right
  - 4 + 5 + 6 + 7 is equivalent to (((4 + 5) + 6) + 7)
- Multiplication, division, and modulo associate left to right
  - 4 \* 5 \* 6 \* 7 is equivalent to (((4 \* 5) \* 6) \* 7)
- Assignment operators associate right to left
  - a = b = c = d is equivalent to (a=(b=(c=d)))
- For complicated expressions with multiple operators, precedence rules determine the order of operation:

Ex: c = getchar() != EOF

• Because != has higher precedence than =, the above is equivalent to

$$c = (getchar() != EOF)$$

- Definitely not what we wanted!
- When in doubt, or in cases where the expression is non-trivial, use parenthesis
  - (c = getchar()) != EOF

### **Associativity and Precedence**

| Operators                         | Associativity |
|-----------------------------------|---------------|
| () [] -> .                        | left to right |
| ! ~ ++ + - * (type) sizeof        | right to left |
| * / %                             | left to right |
| + -                               | left to right |
| << >>                             | left to right |
| < <= > >=                         | left to right |
| == !=                             | left to right |
| &                                 | left to right |
| <b>^</b>                          | left to right |
|                                   | left to right |
| 88                                | left to right |
|                                   | left to right |
| ?:                                | right to left |
| = += -= *= /= %= &= ^=  = <<= >>= | right to left |
| 1                                 | left to right |

## Side Effects and Evaluation Order

- Function calls, nested assignment statements, and increment and decrement operators cause <u>side effects</u> - some variable is changed as a by-product of the evaluation of an expression.
- In any expression involving side effects, there can be subtle dependencies on the order in which variables taking part in the expression are updated.
- C does not specify the order in which the operands of an operator are evaluated, except for &&, ||, ?:, and ',' operators. In a statement like

x = f() + g();

f may be evaluated before g or vice versa.

- Intermediate results can be stored in temporary variables to ensure a particular sequence.
- The order in which function arguments are evaluated is not specified, so the statement

```
printf("%d %d\n", ++n, power(2, n));/* WRONG */
```

can produce different results with different compilers.

Another typical situation of this kind is represented by the expression
 a[i] = i++;

- Expressions, statements, and blocks
- if, else
- switch
- Looping
  - while
  - do-while
  - for
  - break and continue
- goto and labels

- We've already seen many examples of these
  - Expressions yield a value: x + 1, x == y, etc.
  - Statements are expressions ending with ;
  - Curly braces { } are used to group statements into a block
  - Blocks are also used for function bodies and if, else, while, for, etc.

#### if Statements

Simple if statement

if (eDay == eMONDAY)
printf("I hate Mondays!\n");

if (eDay == eMONDAY)
printf("I hate Mondays!\n");

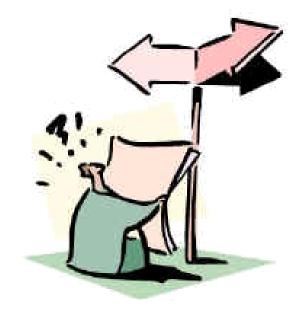

printf("How soon 'till the weekend?\n");

• if-else-if-else

else

if (eDay == eMONDAY)

printf("I hate Mondays!\n");

else if (eDay == eWEDNESDAY)

printf("The weekend is in sight!\n");

else

printf("How soon 'till the weekend?\n");

### switch Statements

```
int c = qetchar();
switch (c)
case '?':
 printf("Please answer Y or N\n");
 break;
case 'y': case 'Y':
 printf("Answer is yes\n");
 break;
case 'n': case 'N':
 printf("Answer is no\n");
 break;
default:
 printf("By default, the answer is maybe\n");
 break;
```

- Multi-way decision test
- Notice: Cases with multiple statements don't require curly braces
- default is optional but you usually want to include it
- Don't forget break!

- We've already seen an example while((c = getchar()) != EOF)
  - while checks the condition and then executes
  - the body

. . .

 do-while executes the body and then checks the condition int nDone = 0;
 do {
 ...

```
} while (!nDone);
```

```
    Compact looping statement

     for(expr1; expr2; expr3)
       statements
 • This is equivalent to
     expr1;
     while (expr2)
       statements
      expr3;
 • expr1, expr2, expr3 are optional
```

• Print 4 spaces

for (i = 0; i < 4; ++i)

putchar(' ');

• Print the alphabet

for(c = 'a'; c <= 'z'; ++c)

printf("%c ", c);

- Print even digits between 0 and 100
  for(n = 0; n <= 100; n += 2)
  printf("%d ", n);</pre>
- When to use while, do-while, for?

#### • break

- Use break to break out of a loop (while, do-while, for)
- First statement after the loop will be executed

#### • continue

- Skips the remaining statements in the loop body
- Proceeds to loop condition (while and do-while) or expr3 (for)

# goto Statement and Labels

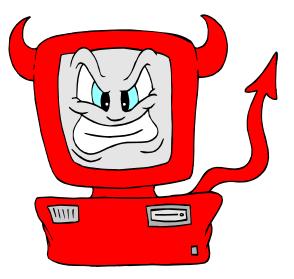

goto label;

lahal

label:

- Causes program execution to jump to the label
- Used indiscriminately, goto is evil and leads to spaghetti code
- Two cases where its permissible:
  - Breaking out of a nested loop
  - Executing cleanup code

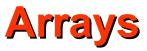

- Simplest <u>aggregates</u>
- Fixed length (we'll cover dynamic arrays later)
  - All elements are the same type
  - Kinds of arrays
    - Character arrays (strings)
    - Other arrays
    - Multi-dimensional

# **Character arrays ("strings")**

#### const char szMsg[] = "compiler";

This is stored as an array of characters terminated with a '\0' (NUL) to mark the end

| С | ο | m | p | i | 1 | e | r | \0 |
|---|---|---|---|---|---|---|---|----|
|---|---|---|---|---|---|---|---|----|

- First element of the array starts at index 0
  - szMsg[3] refers to the 4<sup>th</sup> char (not  $3^{rd}$ )  $\Rightarrow$  'p'
  - sizeof(szMsg) = size of the array in bytes = 9 (don't forget the '\0'!)
- Number of elements
  - = array size / element size
  - = sizeof(szMsg)/sizeof(char)

- - Here's another way to initialize a string
     char szMyMsg[] = { 'f', 'o', 'o', '\0' };

- Arrays can be any data type, including other arrays!
   int aryDigitCount[10]; /\* uninitialized array \*/
- Can initialize an array with the = { } notation

int aryDays[]= { 31, 28, 31, 30, 31, 30, 31, 31, 30, 31, 30, 31};

- In this case, you can leave out the element count because the compiler can figure it out.
- If element count is specified and the number of initializers is less, the compiler will fill the remaining elements with 0. This provides a handy way to initialize an array with all zeros:

int aryDigitCount[10] = { 0 };

• You should always initialize automatic arrays; don't assume they are initialized to 0

## **Array sizes**

- Given a string, how do we determine its length?
  - Given an arbitrary array, how do we determine the number of elements?
  - Can't use sizeof if the array is passed into a function
- Number of elements of an array is usually obtained from:
  - a terminating element ('\0' for strings, 0 for argv)
  - a separate count variable (e.g. **argc**)
  - count encoded in the data somehow (e.g. **BSTR**)
  - a constant (e.g. MAX\_SIZE)
- How can we write strlen()?
- What is a disadvantage of using a terminating element?

### **2D Arrays**

```
char arySmiley[4][8] = {
" -- -- ",
" @ @ ",
" + ",
" + ",
" |---/ ", /* trailing comma is legal */
};
```

- This is an array of 4 strings each with 8 chars (don't forget \0!)
- A 2D array is really a 1D array, each of whose elements is an array
- What is the size in bytes?

# **2D Arrays**

- Suppose we want to add colors to the smiley
  - Store an RGB value, packed in an int as 0x0rgb, for each element

```
/* Initialize all colors to black */
unsigned long arySmileyColors[4][7] = { 0L };
/* Paint eyebrows, nose, and chin white */
arySmileyColors[0][1] = 0xFFFFFFL;
arySmileyColors[0][2] = 0xFFFFFFL;
arySmileyColors[0][4] = 0xFFFFFFL;
arySmileyColors[0][5] = 0xFFFFFFL;
arySmileyColors[2][3] = 0xFFFFFFL;
arySmileyColors[3][1] = 0xFFFFFFL;
arySmileyColors[3][5] = 0xFFFFFFL;
```

- How do we paint the eyes and mouth?
- Why only 7 ints when there are 8 chars?

## **Array Caveats**

- You must make sure you access only valid array elements!
  - Accessing/modifying elements that are out-of-bounds in C has undefined consequences!
  - ary[-1] and ary[999] will not generate any compiler errors
  - If you are lucky(!), program crashes with
     Segmentation fault (core dumped)
  - What's wrong with this code?

```
int aryChrCount[26] = { 0 }; /* A-Z */
char c = '\0';
while ((c = getchar()) != EOF)
    ++aryChrCount[c];
```

# **Undefined Behaviour Santitizer to The Rescue**

- There are tools that can help you in finding undefined behaviour in your programs
- With gcc, you can enable Undefined Behaviour Sanitizer
- It will warn you about the undefined behaviour at the runtime

```
int main()
{
    int array1[100];
    int array2[100];
    array2[0] = 3;
    array1[100] = 42;
    printf("%d\n",array2[0]);
}
```

- \$ gcc -fsanitize=undefined ub.c -o ub
  \$ ./ub
  \$ ub.c:8:9: runtime error: index 100 out of
  bounds for type 'int [100]'
- When compiled without this option, the program just prints 42

### **Function Definition**

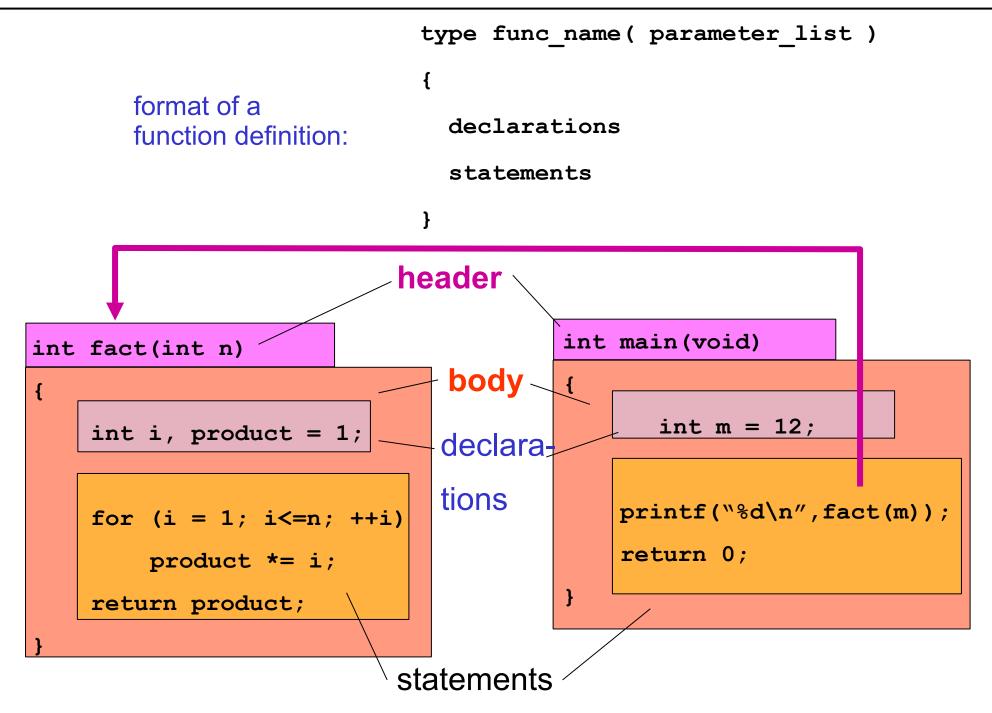

### **Function Header**

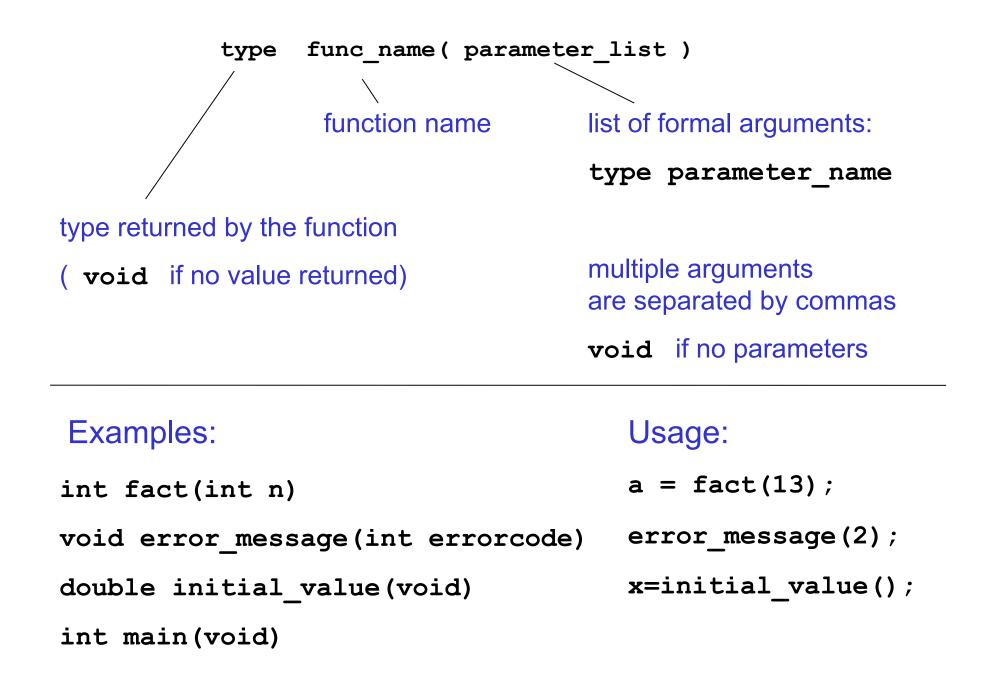

- Write your code as collections of small functions to make your program modular
  - structured programming
  - code easier to debug
  - easier modification
  - reusable in other programs

- If a function is not defined before it is used, it must be declared by specifying the return type and the types of the parameters double sqrt(double);
  - tells the compiler that the function sqrt() takes an argument of type double and returns a double.
  - This means, incidentally, that variables will be cast to the correct type; so sqrt(4) will return the correct value even though 4 is int not double.
- These function prototypes are placed at the top of the program, or in a separate header file, file.h, included as #include "file.h"
- Variable names in the argument list of a function declaration are optional:

```
void f (char, int);
void f (char c, int i); /*equivalent but makes code more readable */
```

• If all functions are defined before they are used, no prototypes are needed. In this case, main() is the last function of the program.

- When a function is called, this is what happens:
  - expressions in the parameter list are evaluated (in no particular order!)
  - results are transformed to the required type
  - parameters are copied to local variables for the function
  - function body is executed
  - when return is encountered, the function is terminated and the result (specified in the return statement) is passed to the calling function (for example main)

```
int fact (int n)
{
    int i, product = 1;
    for (i = 2; i <= n; ++i)
        product *= i;
    return product;</pre>
```

```
int main (void)
{
    int i = 12;
    printf(``%d",fact(i));
    return 0;
}
```

# **Scope Rules for Blocks**

• Identifiers (i.e. variables etc.) are accessible only within the block in which they are declared.

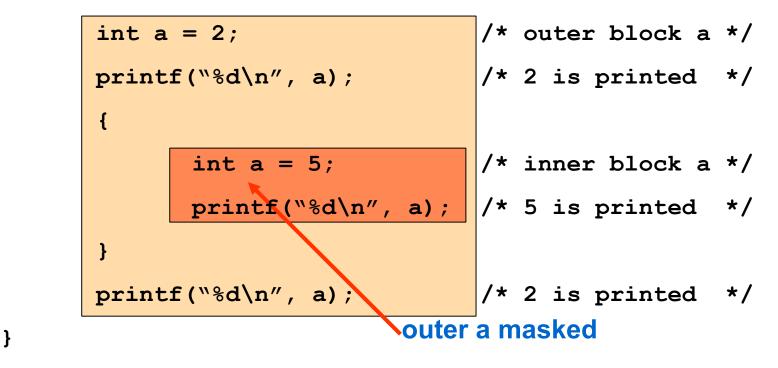

/\* a no longer defined \*/

- A variable that is declared in an outer block is available in the inner block unless it is redeclared. In this case the outer block declaration is temporarily "masked".
- Avoid masking!
   Use different identifiers instead to keep your code debuggable!

# **Scope Rules for Functions**

- Variables defined within a function (including main) are local to this function and no other function has direct access to them!
  - the only way to pass variables to a function is as parameters
  - the only way to pass (a single) variable back to the calling function is via the return statement

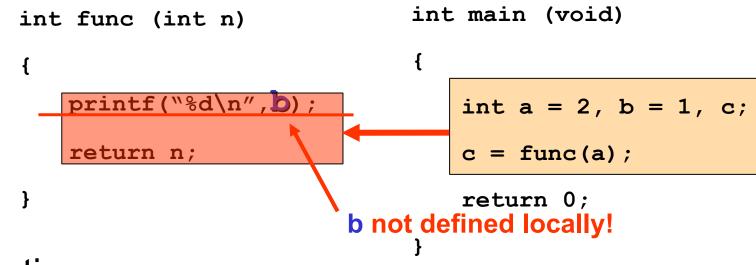

- Exceptions:
  - Global Variables
  - Pointers

## **Global Variables**

- Variables defined outside blocks and functions are global, i.e. available to all blocks and functions that follow
- Avoid using global variables to pass parameters to functions!
- Only when all variables in a function are local, it can be used in different programs
- Global variables are confusing in long code

```
#include <stdio.h>
int a = 1, b = 2; /* global variables */
int main (void)
{
    int b = 5; /* local redefinition */
    printf("%d", a+b); /* 6 is printed */
    return 0;
```

# **Call by Value**

- Arguments to functions are evaluated, and the copies of the values

   not any variables in the argument are passed down to the function
  - Good: protects variables in calling function
  - Bad: copying inefficient, for example for large arrays ⇒ pointers

```
#include <stdio.h>
                                                        */
int compute sum (int n); /* function prototype
                                                        * /
int main(void)
       int n = 3, sum;
      printf("%d\n", n); /* 3 is printed
                                                        */
       sum = compute sum(n); /* pass value 3 down to func */
       printf("%d\n", n); /* 3 is printed - unchanged */
      printf("%d\n",sum); /* 6 is printed
                                                        */
       return 0;
                              Nn unchanged
                                                        */
int compute sum (int n) /* sum integers 1 to n
                                                        */
       int sum = 0;
       for (; n > 0; --n)
                           /* local value of n changes */
              sum += n;
                              local copy of n, independent of
       return sum;
                             n in calling function
```

# **Storage Classes**

- Every variable and function in C has two attributes:
  - type (int, float, ...)
  - storage class
- Storage class is related to the scope of the variable
- There are four storage classes:
  - auto
  - extern
  - register
  - static
- **auto** is the default and the most common
- Memory for automatic variables is allocated when a block or function is entered. They are defined and are "local" to the block. When the block is exited, the system releases the memory that was allocated to the auto variables, and their values are lost.
- Declaration:
  - auto type variable\_name;
- There's no point in using auto, as it's implicitly there anyway

#### extern

- Global variables (defined outside functions) and all functions are of the storage class extern or static and storage is permanently assigned to them
- To access an external variable, which is defined elsewhere, the following declaration is used:

#### extern type variable\_name;

- it tells the compiler, that the variable **variable\_name** with the external storage class is defined somewhere in the program
- Within a file variables defined outside functions have external storage class
- Files can be compiled separately, even for one program.
   extern is used for global variables that are shared across code in several files

### extern in Multi-File projects

```
/*file1.c*/
#include <stdio.h>
int a =1, b = 2, c = 3; /* external variables */
int f(void);
int main (void)
   printf("%3d\n", f( ));
   printf("%3d%3d%3d\n", a, b, c); _____ print 4, 2, 3
    return 0;
                         a is global and changed by f
/*file2.c*/
int f(void)
   extern int a; /* look for it elsewhere */
   int b, c;
                     _____ b and c are local and don't survive
    a = b = c = 4;
   return (a + b + c); \sim return 12
```

• compile as: gcc file1.c file2.c -o prog

#### static

- Static variables are local variables that keep their previous value when the block is reentered. A declaration
  - static int cnt = 0;

will set cnt to zero the first time the function is used; thereafter, it will retain its value from previous iterations.

• This can be useful, e.g., for debugging: you can insert code like this anywhere without interfering with the rest of the program

```
{ /* debugging starts here */
  static int cnt = 0;
  printf("*** debug: cnt = %d, v = %d\n",++cnt, v);
}
```

- The variable cnt is local to the block and won't interfere with another variable of the same name elsewhere in an outer block; it just increases by one every time this block is encountered.
- **static** can be also applied to global variables, it means, that they are local to a file and inaccessible from the other files
- If not initialized explicitly, static and global variables are initialized to 0

## **Recursion**

- To understand recursion, you must first understand recursion.
- A function is called recursive if it calls itself, either directly or indirectly.
- In C, all functions can be used recursively.
  - Example:

```
int sum(int n)
{
    if (n <= 1)
        return n;
    else
        return (n + sum(n - 1));
}</pre>
```

- If you don't want to generate an infinite loop, you must provide a condition to end the recursion (here n<=1), which is eventually met.
- Recursion is often inefficient as it requires many function calls.

### **Example: Fibonacci Numbers**

• A recursive function for Fibonacci numbers (0,1,1,2,3,5,8,13...)

```
int fibonacci(int n)
{
    if (n <= 1)
        return n;
    else
        return (fibonacci(n-1) + fibonacci(n-2));
}</pre>
```

- 1.4 x 10<sup>9</sup> function calls needed to find the 43<sup>rd</sup> Fibonacci number! (which has the value 433494437)
- If possible, it is better to write iterative functions

```
int factorial (int n) /* iterative version */
{
    int product = 1;
    for ( ; n > 1; --n)
        product *= n;
    return product;
}
```

# **Assertions**

- If you include the directive
  - #include <assert.h>

you can use the "assert" macro: this aborts the program if an assertion is not true.

• You can disable assertions if you #define NDEBUG

```
#include <assert.h>
#include <stdio.h>
int f(int a, int b);
int main(void)
    int a, b, c;
    . . . . .
    scanf("%d%d", &a, &b);
    c = f(a,b);
    assert(c > 0);/* an assertion */
    . . . . .
```